## **MEC6212 : Génération de maillages**

# **TRIANGULATION de DELAUNAY**

**Ricardo Camarero Département de génie mécanique** 28 février 2024

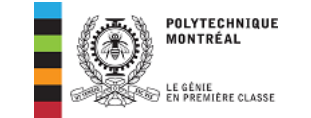

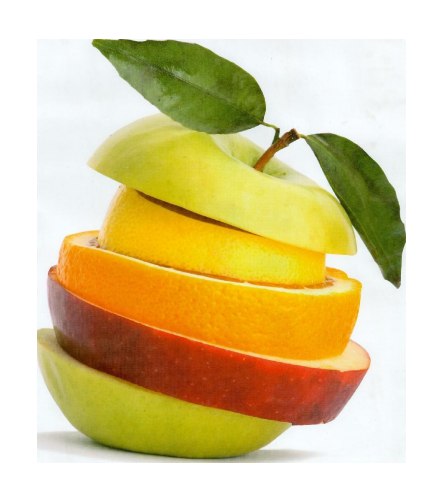

Motivation et contexte Concepts de base et historique Modélisation géométrique Maillages structurés :

- Méthodes algébriques : maillages conformes, transfinis ;
- Méthodes EDP : Elliptiques (Winslow), hyperboliques.

### **Maillages non-structurés :**

- **Triangulation de Delaunay**
- Maillages Delaunay contraints
- Méthode d'avance de front

Maillages hybrides :

o décomposition spatiale : multiblocs, hiérarchique.

#### ©Ricardo Camarero 2019 2 / 78

## <span id="page-0-0"></span>**[Ta](#page-0-0)ble des matières**

- 1 Historique
- 2 [Triangu](#page-0-0)lation de Delaunay
- 3 Propriétés des triangulations de Delaunay en ND
- 4 Diagramme de Voronoï dans la nature
- 5 Le noyau de Delaunay
- 6 Mise en oeuvre

#### **Historique**

## **Sur le plan fondamental : Le diagramme de Voronoï**

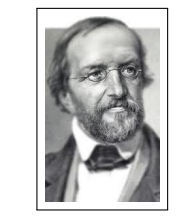

Peter Gustav **Lejeune-Dirichlet**, 1805–1859, a montré qu'en 2D  $^1$ , à partir d'un nuage de points, on peut partitionner le plan en cellules convexes en se basant sur des critères de proximité.

George **Voronoï** 1868–1908, a étendu les travaux de Dirichlet en ND et traduit la notion de proximité en celle de cellule polygonale<sup>2</sup> ou diagramme de Voronoï.

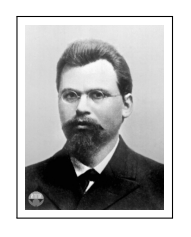

<sup>1.</sup> "Über die reduction der positiven quadartischen formen mit drei understimmten ganzen zahlen", Z. Angnew Math. Mech., Vol 40, no 3, pp. 209–227, **1850**.

<sup>2.</sup> "Nouvelles applications des paramètres continus à la théorie des formes quadratiques. Recherches sur les parallélloèdes primitifs". Journal Reine Angew. Math, Vol 134, **1908**.

## **La médiatrice**

### **Soit,**

- $S_1$  et  $S_2$ , deux sommets dans  $\mathcal{R}^2$ .
- $\circ$   $\overline{S_1S_2}$ , le segment de droite reliant  $S_1$  et  $S_2$ .
- d(·*,* ·), la distance Euclidienne entre deux points de l'espace.
- $\rightarrow$  La médiatrice  $\mathcal{M}(S_1, S_2)$  est le lieu des points équidistants de  $S_1$ **et**  $S_2$ .

 $s_{\scriptscriptstyle 1}^{\scriptscriptstyle -}$ 

 $d(P,S_1)$ 

$$
\mathcal{M}(S_1, S_2) = \{ P \in \mathcal{R}^2 \, | \, d(P, S_1) = d(P, S_2) \},
$$

➜ **Géométriquement, il s'agit de la bissectrice perpendiculaire du segment entre deux sommets.**

```
©Ricardo Camarero 2019 6 / 78
```
 $S_p^{\dagger}$ 

d(P,S <sub>2</sub> )

P

#### **Historique**

## **Partition du plan**

### <sup>1</sup> **La médiatrice sépare les points du plan en deux régions.**

- La première comprend les points qui sont plus proche de  $S_1$ , et la seconde, ceux qui sont le plus proche de  $S_2$ .
- Ceci permet d'associer une région de l'espace à un noeud en particulier.

### $\mathcal{R} \rightarrow$  Sommet

- Tous les points du plan sont associés à l'un ou l'autre des deux noeuds, soit  $S_1$  ou  $S_2$ .
- Cette association découle de la notion de proximité qui dépend de la façon de calculer les distances.

<sup>2</sup> **Cette partition s'applique également en dimension 3.**

### **Historique**

## **[Un](#page-0-0)e distribution régulière de sommets**

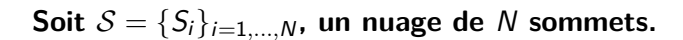

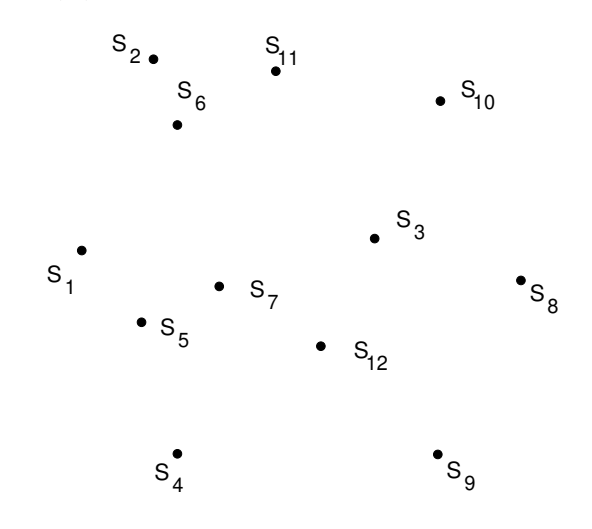

#### Historique

**Une distribution régulière de sommets suppose qu'il n'y a ni l'une, ni l'autre des configurations suivantes :**

©Ricardo Camarero 2019 7 / 78

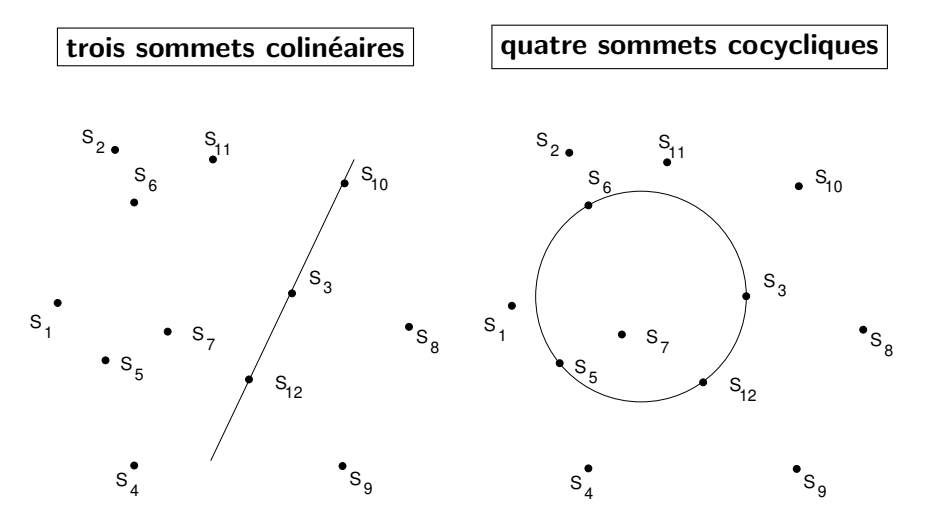

#### **Historique**

## **Cellule de Voronoï**

DÉFINITION : **La cellule de Voronoï**  ${}^3C(S_i)$  associée au sommet  $S_i$ , **est le lieu des points de l'espace qui sont plus proche de** S<sup>i</sup> **que de tout autre sommet :**

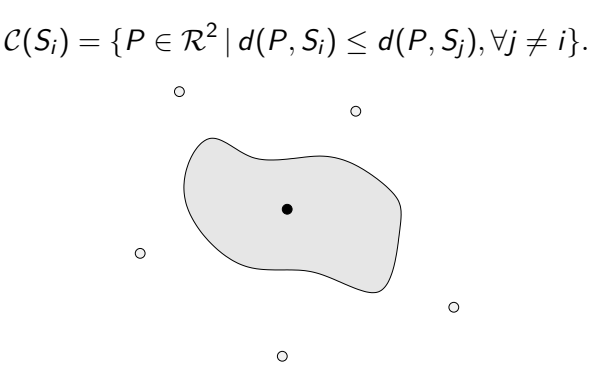

### **Quelle est la forme de cette cellule ?**

3. Aussi appelée cellule de Wigner-Seitz ©Ricardo Camarero 2019 10 / 78

#### **Historique**

## **Construction de la Cellule de Voronoï**

**On partitionne le plan avec chacune des médiatrices** M(S<sup>i</sup> *,* Sj) **entre** le sommet  $S_i$  et chacun des sommets  $S_i$  qui l'entourent.

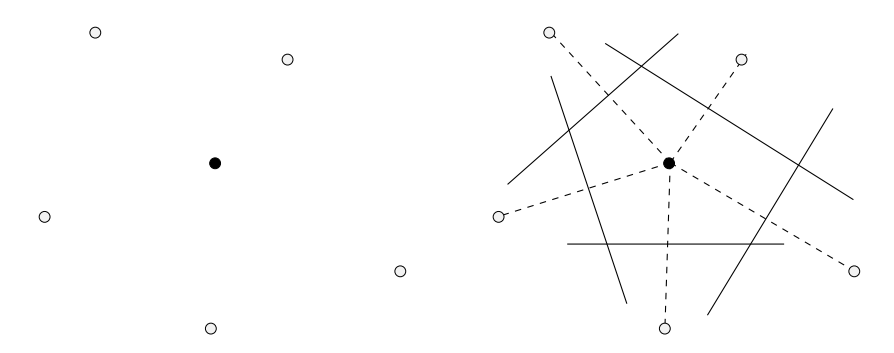

 $\rightarrow$  Cette portion du plan délimitée par ces médiatrices  $\mathcal{M}(S_i, S_j)$ **donne le lieu des points de l'espace qui sont plus proche de** S<sup>i</sup> **que de tout autre sommet** Sj**.**

©Ricardo Camarero 2019 16 / 78

#### **Historique**

### **[Co](#page-0-0)nstruction de la Cellule de Voronoï**

**On partitionne le plan avec chacune des médiatrices** M(S<sup>i</sup> *,* Sj) **entre** le sommet  $S_i$  et chacun des sommets  $S_i$  qui l'entourent.

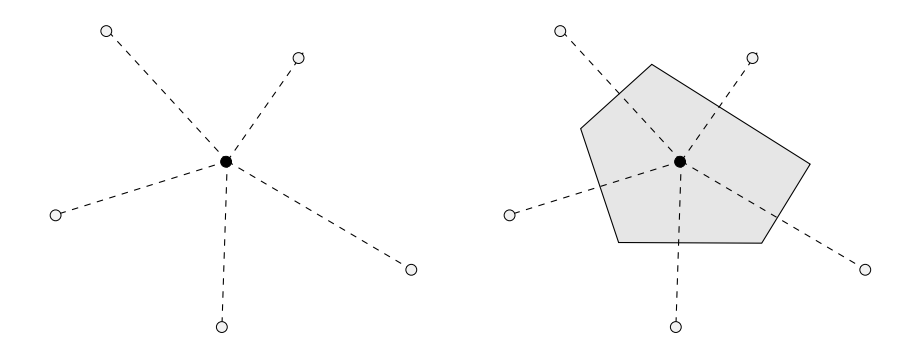

➜ **Ce concept permet d'associer une portion de l'espace à un noeud donné.**

### Historique

### **Diagramme de Voronoï**

**L'ensemble des cellules de Voronoï associées à l'ensemble des sommets du nuage de sommets forme le diagramme de Voronoï,**

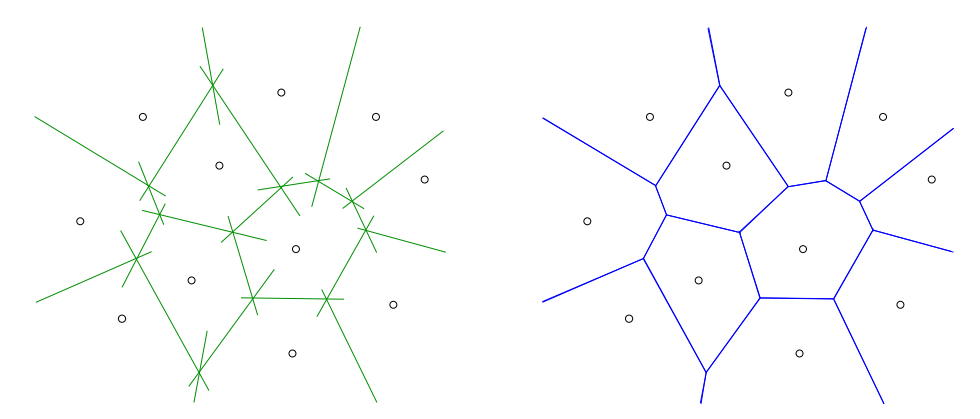

### **Est-ce un diagramme de Voronoï ?**

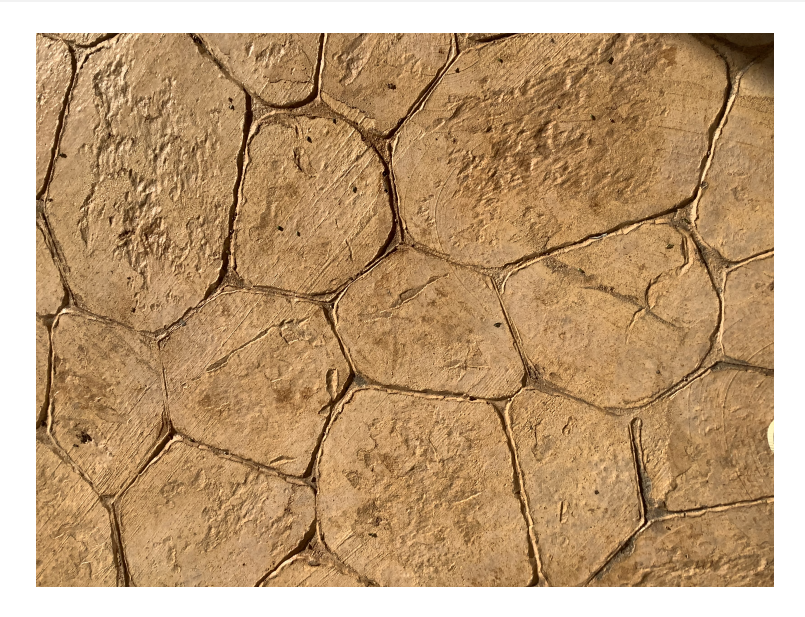

## **Est-ce un diagramme de Voronoï ?**

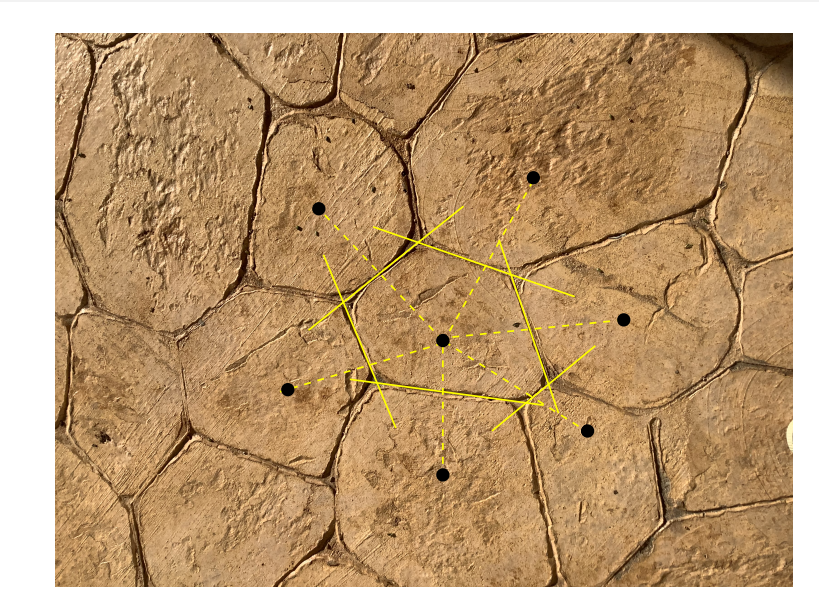

©Ricardo Camarero 2019 20 / 78

Historique

### **[Le](#page-0-0)s cellules de Voronoï**

### **Les cellules de Voronoï,**

- sont des polygones en 2D, des polyèdres en 3D, des N-polytopes en ND ;
- sont convexes ;
- recouvrent l'espace sans chevauchement ;
- sont fermées si elles sont entourées de sommets, sinon elles peuvent être ouvertes.
- Les sommets du polygone de Voronoï se trouvent à l'intersection de trois médiatrices ;

 $\circ$ 

 $\circ$ 

 $\circ$ 

 $\circ$ 

Les points qui ont servis à la construction du diagramme de Voronoï se trouvent au barycentre de ces cellules.

#### Historique

**Historique** 

## **Cellules de Voronoï et triangulation**

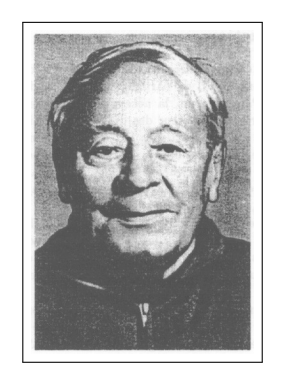

**Delaunay a montré comment obtenir une triangulation comme le dual des diagrammes de Voronoï.**

Boris Nikolaevich Delone ou DELAUNAY, 1890–1980 "Sur la sphère vide", Bulletin de l'Académie des Sciences de l'URSS, **1934**.

**Le critère de la sphère vide pose que le cercle (sphère) circonscrit aux sommets des triangles (tètraèdres) composant la triangulation ne contient aucun autre sommet.**

## **Dualité : Voronoï** ➜ **Triangulation de Delaunay**

**A partir du diagramme de Voronoï, on relie le centroïde de chaque cellule avec celui de chacune des cellules voisines au travers du coté correspondant du polygone.**

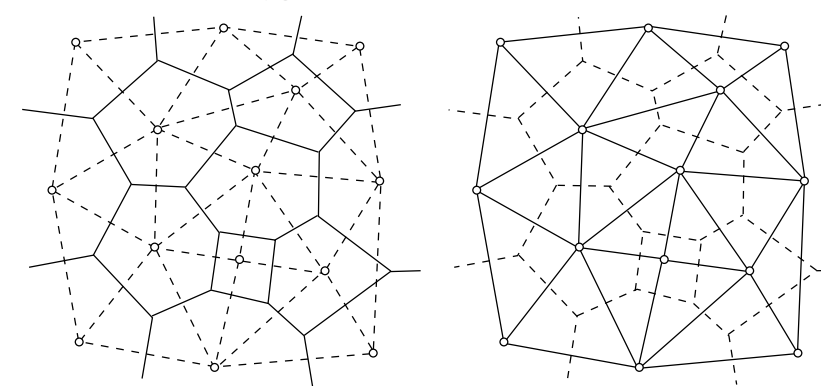

**Le résultat de cette construction est appellée : la triangulation de Delaunay**

©Ricardo Camarero 2019 28 / 78

**Historique** 

**De par sa construction, il en découle les propriétés suivantes :**

- · les éléments sont des simplexes ;
- les éléments sont un recouvrement de l'espace et ne se chevauchent pas ;
- les éléments respectent la propriété max-min : qui maximize l'angle le plus petit.

**On retient trois propriétés dérivées de ces résultats théoriques qui seront critiques dans le dévelopement d'algorithmes de génération de maillages :**

- Dualité entre le polygone de Voronoï et la triangulation de Delaunay.
- Triangulation "équilatérale" ou la propriété max-min ;
- Critère de la sphère vide.

©Ricardo Camarero 2019 29 / 78

**Historique** 

## **Sur le plan pratique**

**A partir des dévelopements fondamentaux de Lejeune-Dirichlet et George Voronoï des méthodes algorithmiques et pratiques ont été proposées.**

### C. L. **Lawson** <sup>4</sup>

a proposé une méthode constructive d'une triangulation de Delaunay avec le retournement d'arêtes.

### P. **Green** et R. **Sibson** <sup>5</sup>

ont montré que la triangulation de Delaunay maximise le minimum des angles pour tous les triangles de la triangulation.

<sup>4.</sup> C. L. Lawson. "Generation of a Triangular Grid with Application to Contour Plotting", California Institute of Technology, JPL–299, **1972**.

<sup>5.</sup> "Computing Dirichlet Tesselations in the Plane", Computer Journal, Vol 21, pp. 168–173, **1978**.

#### **Historique**

## **Mise en oeuvre informatique**

### F. **Hermeline** <sup>6</sup> , A. **Bowyer** <sup>7</sup> , D. F. **Watson** <sup>8</sup> ,

introduisent des méthodes constructives ainsi que des algorithmes de triangulations de Delaunay en ND à l'aide du noyau de Delaunay.

### M.-G. **Vallet**<sup>9</sup>,

réalise une extension de ces travaux pour un maillage adapté comme une triangulation de Delaunay dans un espace déformé par une métrique.

8. "Computing the n-dimensional Delaunay Tessellation with Application to Voronoï Polytopes", Computer Journal, Vol 24, no 2, pp. 167–172, **1981**.

9. "Génération de maillages éléments finis anisotropes et adaptatifs", Thèse de l'Université Pierre et Marie Curie, Paris VI, **1992**.

©Ricardo Camarero 2019 34 / 78

#### Triangulation de Delaunay

### <span id="page-5-0"></span>**[T](#page-0-0)[riangula](#page-5-0)tions diverses**

**Le même nuage de points peut se trianguler de plusieurs façons [différente](#page-0-0)s.**

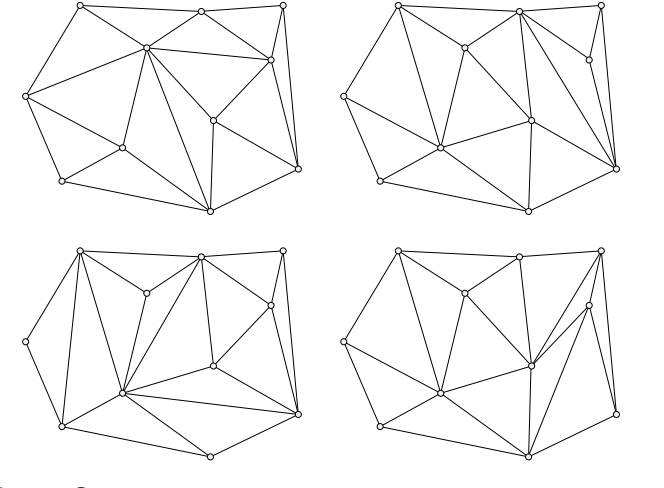

### 2 Triangulation de Delaunay

- 3 Propriétés des triangulations de Delaunay en ND
- 4 Diagramme de Voronoï dans la nature
- 5 Le noyau de Delaunay
- Mise en oeuvre

#### ©Ricardo Camarero 2019 36 / 78

#### Triangulation de Delaunay

**Parmi toutes ces possibilités, il y a une triangulation** qui est basée **sur le diagramme de Voronoï, et construite en reliant le centroïde de chaque cellule avec celui de chaque voisin au travers du coté correspondant du polygone.**

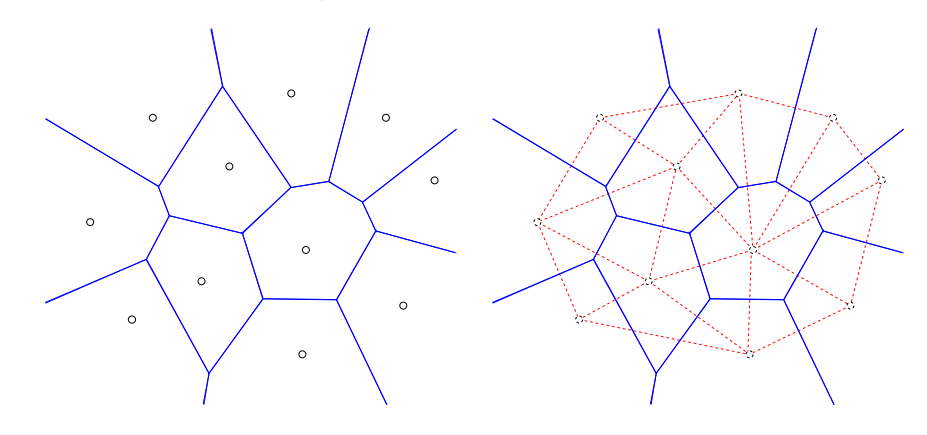

**Cette triangulation, dite de Delaunay, est unique, et donne l'enveloppe convexe du nuage de points.**

<sup>6. &</sup>quot;Une méthode automatique de maillage en dimension  $n$ ", Thèse de l'Université Pierre et Marie Curie, Paris VI, **1980**.

<sup>7.</sup> "Computing Dirichlet Tessellations", Computer Journal, Vol 24, no 2, pp. 162–167, **1981**.

## **Critère de la sphère vide**

### **Soit,**

- $\bullet$   $\mathcal T$ , une triangulation d'un ensemble de noeuds ;
- $\bullet$  K, un simplexe en ND (triangle en 2D, tétraèdre en 3D) de cette triangulation ;

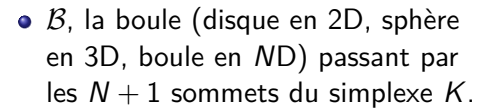

### ➜ **Un simplexe** K **vérifie le critère de la sphère vide, si la boule ouverte circonscrite au simplexe** K **est vide (i.e., ne contient aucun sommet de la triangulation).**

K

(Si on considère la boule fermée circonscrite au simplexe  $K$ , elle contient uniquement les sommets du simplexe  $K$ .)

#### ©Ricardo Camarero 2019 39 / 78

B

## **Critère de la sphère vide violé**

### **Un simplexe** K **ne vérifie pas le critère de la sphère vide,**

- si la boule ouverte circonscrite au simplexe K n'est pas vide (c-à-d contient un ou plusieurs sommets de la triangulation) ;
- o ou encore, si la boule fermée circonscrite au simplexe K contient d'autres sommets que ceux du simplexe K.

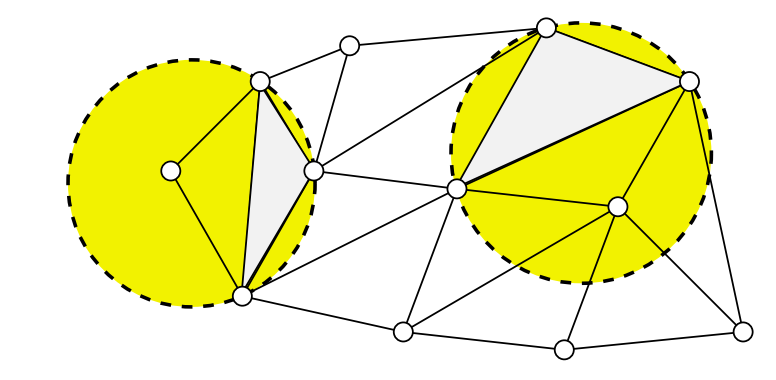

©Ricardo Camarero 2019 42 / 78

#### Triangulation de Delaunay

### **[Triangula](#page-5-0)tion de Delaunay**

Si tous les éléments,  $K$ , d'une triangulation,  $T$ , vérifient le critère **de la sphère vide, alors la triangulation est dite de Delaunay.**

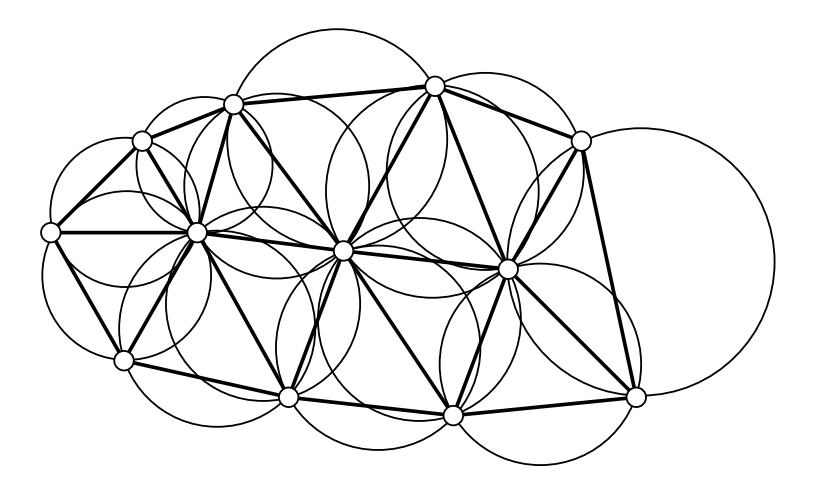

#### Triangulation de Delaunay

## **Dualité Delaunay-Voronoï**

**Le diagramme de Voronoï est le dual de la triangulation de Delaunay et vice versa, c'est-à-dire, on peut déduire :**

- le diagramme de Voronoï de la triangulation de Delaunay ;
- o ou encore, déduire la triangulation de Delaunay du diagramme de Voronoï.

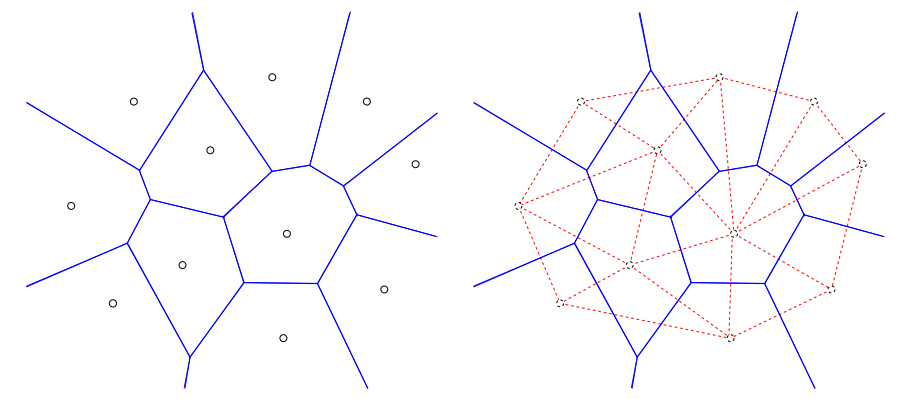

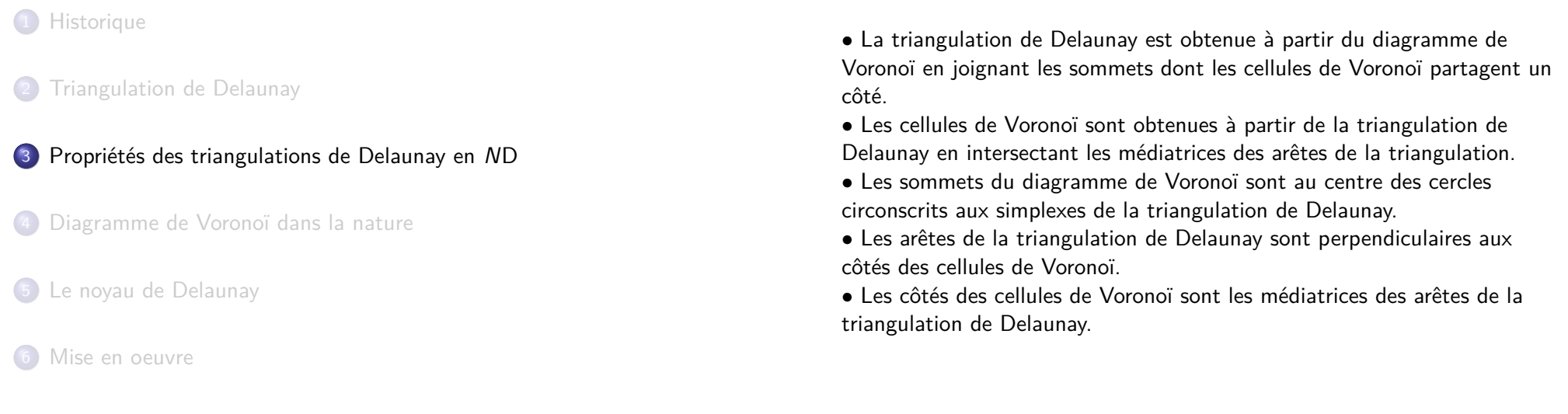

#### ©Ricardo Camarero 2019 46 / 78

Propriétés des triangulations de Delaunay en ND

<span id="page-7-0"></span>**[Propriété maxmin](#page-7-0)**

En 2D, la triangulation de Delaunay :

- <sup>1</sup> [maximise le minimum](#page-5-0) des angles formés par les arêtes de la triangulation.
- <sup>2</sup> [minimise le maximum des rayons des cercles](#page-7-0) circonscrits aux éléments de la triangulation.

[S'il existe une triangulation du nuage](#page-8-0) de sommets telle que tous les angles soient aigus, alors c'est la triangulation de Delaunay.

• **[Ces propriétés son](#page-8-0)t fausses en 3D.**

#### Propriétés des triangulations de Delaunay en ND

### **Unicité en** N**D**

La triangulation de Delaunay  $T$  d'un nuage de points S est unique.

©Ricardo Camarero 2019 47 / 78

- Sauf s'il y a quatre points cocycliques en 2D.
- Sauf s'il y a cinq points cosphériques en 3D.

Ceci est illustré par le fait que les quatre sommets cocycliques peuvent être reliés de deux façons.

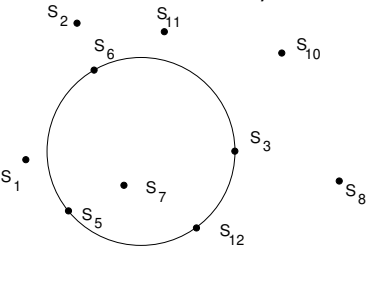

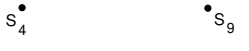

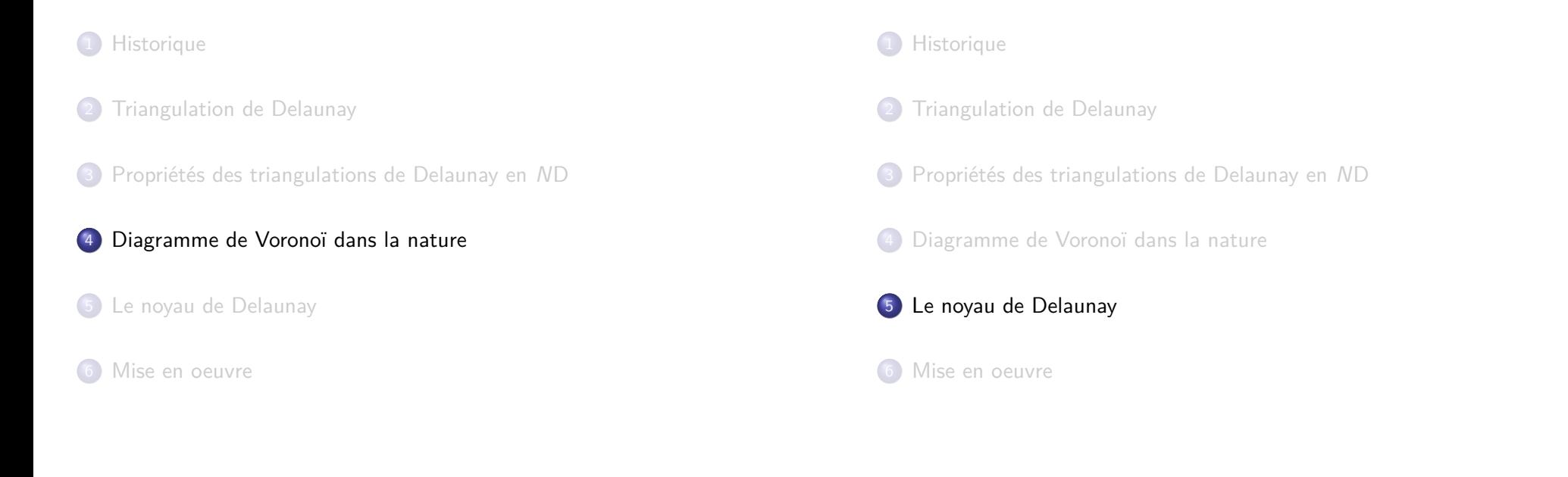

#### Le noyau de Delaunay

### <span id="page-8-0"></span>**[Le noyau de D](#page-8-0)elaunay**

### **Soit,**

- $S = \{S_i\}_{i=1,...,N}$  $S = \{S_i\}_{i=1,...,N}$  $S = \{S_i\}_{i=1,...,N}$ , un nuage de N sommets;
- $\mathcal{T}_i$ , la triangulation de Delaunay de l'enveloppe convexe des i premiers sommets de S.
- $\rightarrow$  [On construit](#page-5-0)  $\mathcal{T}_{i+1}$  à partir de  $\mathcal{T}_i$  en ajoutant le sommet  $P = S_{i+1}$ :

©Ricardo Camarero 2019 52 / 78

$$
\mathcal{T}_{i+1} = \mathcal{T}_i - \mathcal{C}_P + \mathcal{B}_P
$$

**où** CP**, la cavité, est l'ensemble des éléments qui violent le critère [de la sphère vide.](#page-8-0)**

- $\bullet$  On retire  $C_P$ , et on relie P aux sommets du polygone de la cavité;
- [On construit la b](#page-8-0)oule,  $B_P$ , les éléments ayant P comme sommet;
- $\bullet$  On insère  $\mathcal{B}_P$  dans la triangulation, donnant  $\mathcal{T}_{i+1}$ .

**→ [alors,](#page-10-0)**  $\mathcal{T}_{i+1}$ , la triangulation obtenue avec le noyau de Delaunay en **insérant le point** P **comme** (i + 1)**ième sommet, est une triangulation de Delaunay.**

### Le noyau de Delaunay

## **Insertion d'un point**

**On modifie**  $\mathcal{T}_i$ , une triangulation de Delaunay existante, en y **insérant un nouveau sommet,** P **:**

©Ricardo Camarero 2019 55 / 78

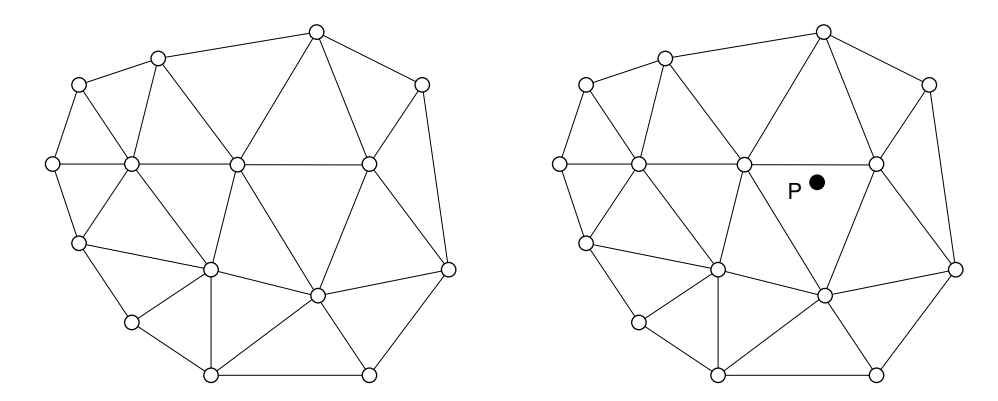

#### Le noyau de Delaunay

### **La cavité**

La cavité  $C_{\mathcal{P}}$  associée au sommet P, intérieur à  $T_i$ , est l'ensemble **des éléments de cette triangulation dont la boule circonscrite contient ce point.**

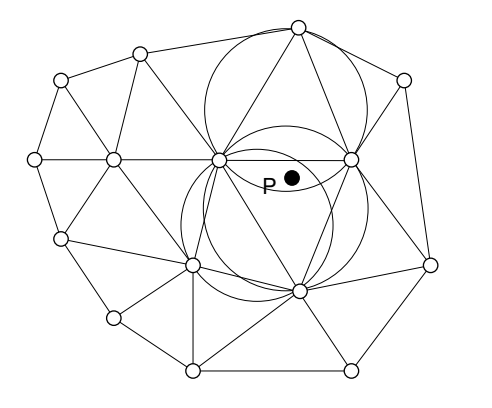

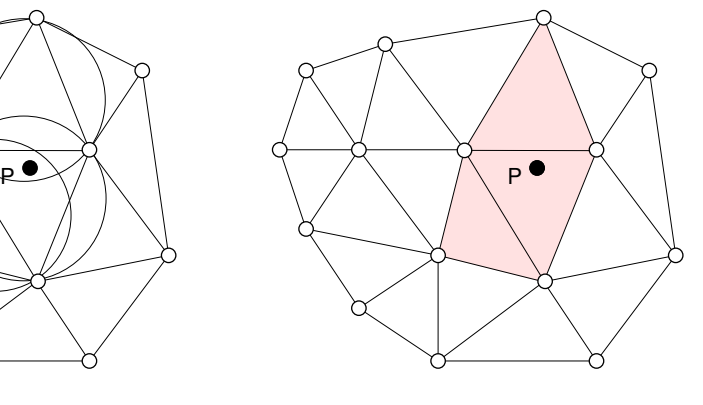

#### Le noyau de Delaunay

### **La boule**

La boule  $\mathcal{B}_P$  associée à un point  $P$  est :

- $\bullet$  constituée de l'ensemble des éléments de la triangulation  $\mathcal T$  ayant P comme sommet.
- construite en connectant le point P aux sommets du périmètre de la cavité. Ce qui donne la nouvelle triangulation  $\mathcal{T}_{i+1}$ .

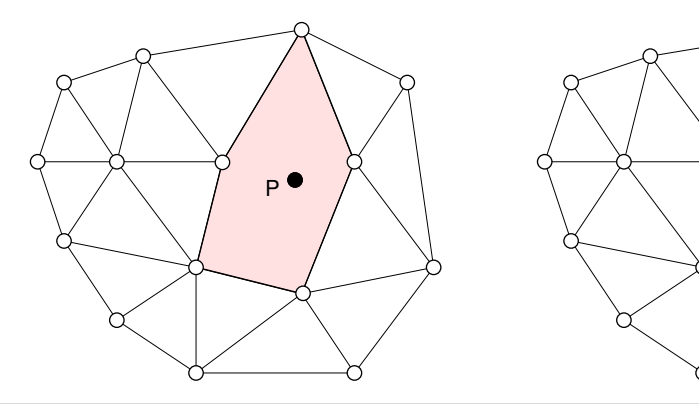

©Ricardo Camarero 2019 59 / 78

Le noyau de Delaunay

 $\mathcal{T}_{i+1} = \mathcal{T}_i - \mathcal{C}_P + \mathcal{B}_P$  $\mathcal{T}_{i+1} = \mathcal{T}_i - \mathcal{C}_P + \mathcal{B}_P$  $\mathcal{T}_{i+1} = \mathcal{T}_i - \mathcal{C}_P + \mathcal{B}_P$ 

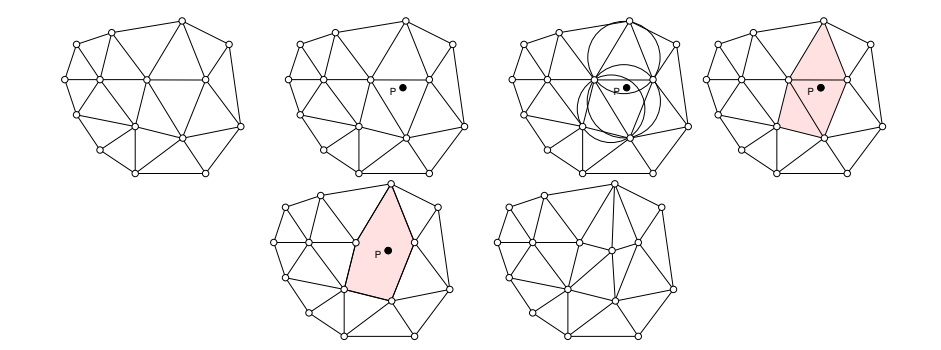

©Ricardo Camarero 2019 58 / 78

- Les modifications apportées à une triangulation de Delaunay lors de l'insertion d'un sommet se limitent à la cavité associée à celui-ci.
- Le noyau de Delaunay est donc assez localisé.
- **Cette procédure incrémentale nécessite au départ un maillage qui doit être Delaunay.**

#### Le noyau de Delaunay

### **La triangulation initiale**

On utilisera comme triangulation de Delaunay initiale  $\mathcal{T}_0$ , la boite englobant le nuage de sommets  $S = \{S_i\}_{i=1,\dots,N}$ .

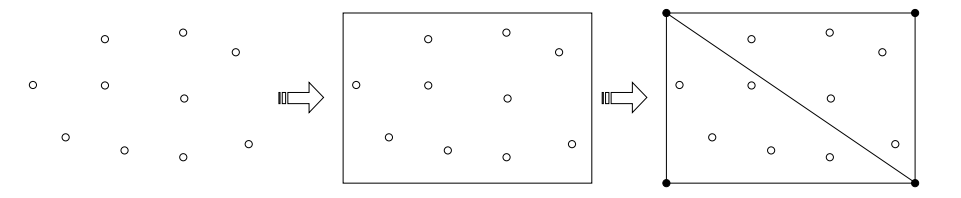

- Ceci nécessite l'ajout de quatre sommets, avec lesquels on construit le maillage initial,  $T_0$ , composé de deux éléments.
- Par inspection, on note que ces deux triangles vérifient le critère de la sphère vide, et ce premier maillage est effectivement un maillage Delaunay !.
- A la fin du procédé, il faudra retirer cet échafaudage ! ! ! !

### **Insertion des points : cavité + boule**

**On insère séquentiellement les points**  $P_i$  de la liste  $S = \{S_i\}_{i=1,\dots,N}$ , et on créé la cavité  $C_P$  suivie de  $B_P$ 

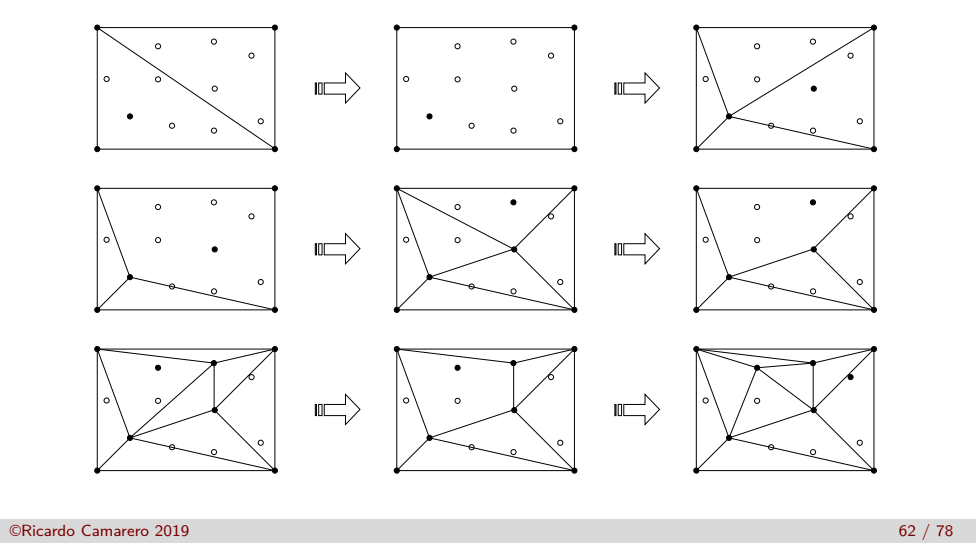

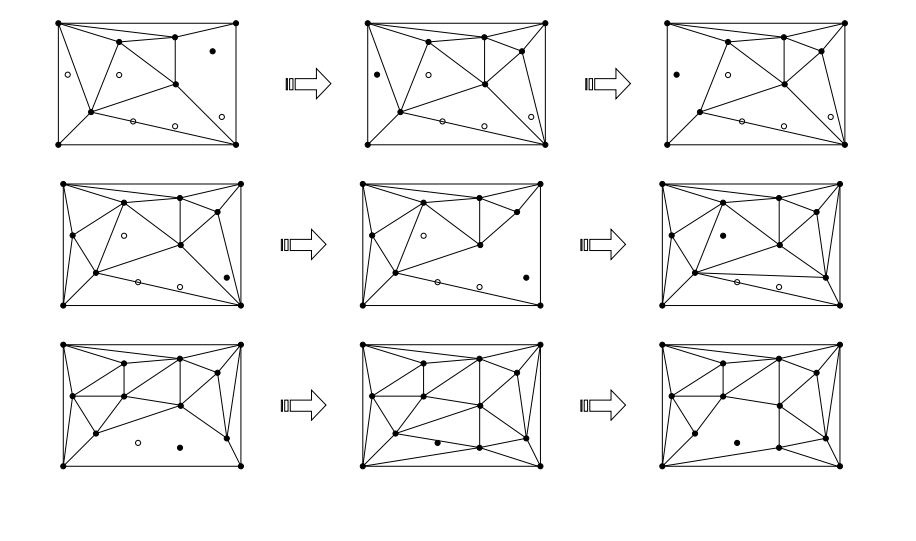

#### ©Ricardo Camarero 2019 63 / 78

#### <span id="page-10-0"></span>Le noyau de Delaunay

Après l'insertion de tous les points du nuage, on obtient la [triang](#page-0-0)ulation du nuage plus la boite.

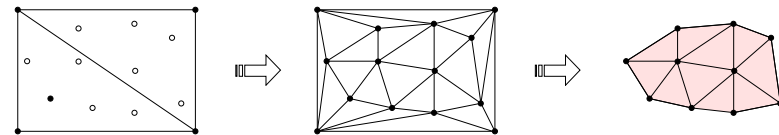

[En retranchant les éléments reliés la constuc](#page-7-0)tion de la boite, on obtient la triangulation convexe du nuage.

### **[Remarques :](#page-8-0)**

- Quel est l'impact du choix de la boite ?
- [Le résultat est-il u](#page-8-0)n maillage ?

### Mise en oeuvre

### **1** Historique

- 2 Triangulation de Delaunay
- 3 Propriétés des triangulations de Delaunay en ND
- 4 Diagramme de Voronoï dans la nature
- 5 Le noyau de Delaunay
- 6 Mise en oeuvre

## **Point de départ**

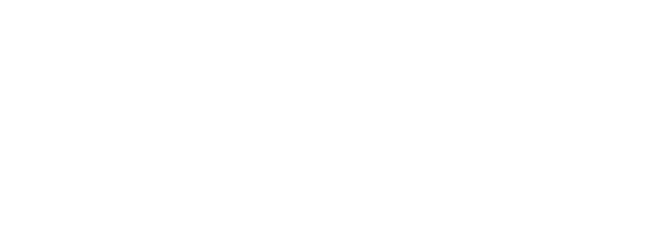

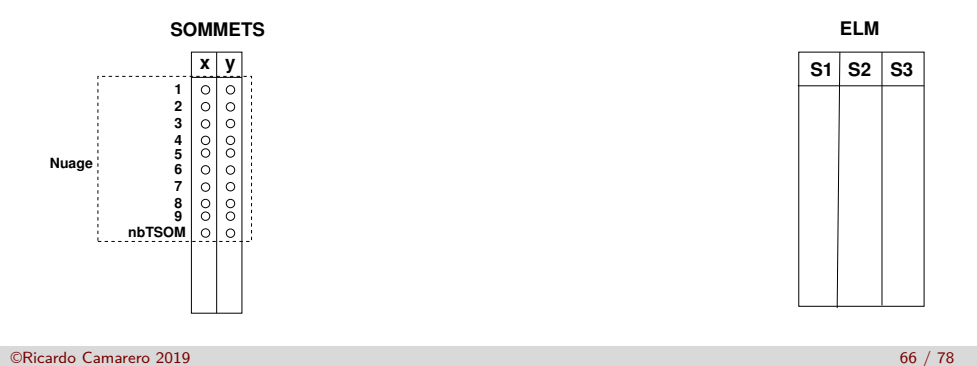

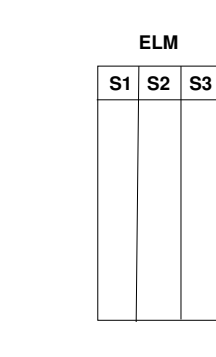

#### Mise en oeuvre

**iNOD=boiteConstr**(hObject, handles,auto,'EvS')

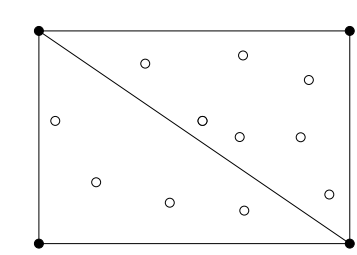

 $\mathbb{L}$ 

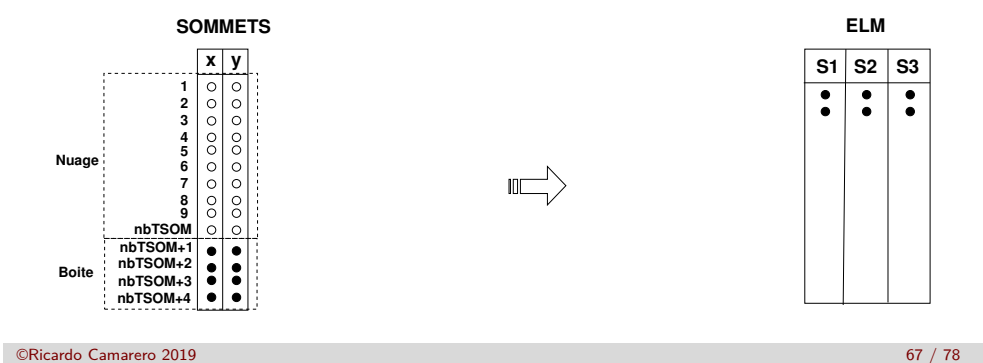

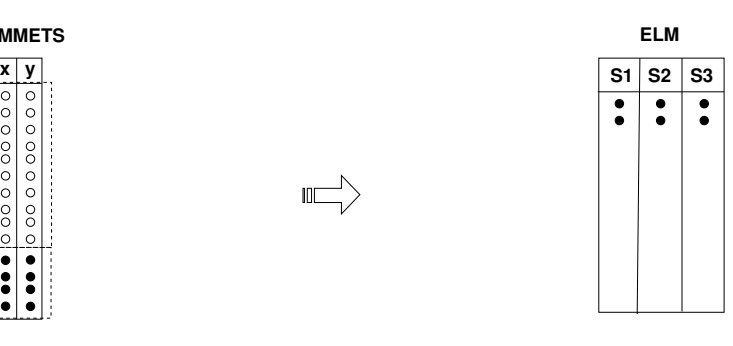

Mise en oeuvre

**[iNOD](#page-10-0)=boiteConstr**(hObject, handles,auto,'EvS')

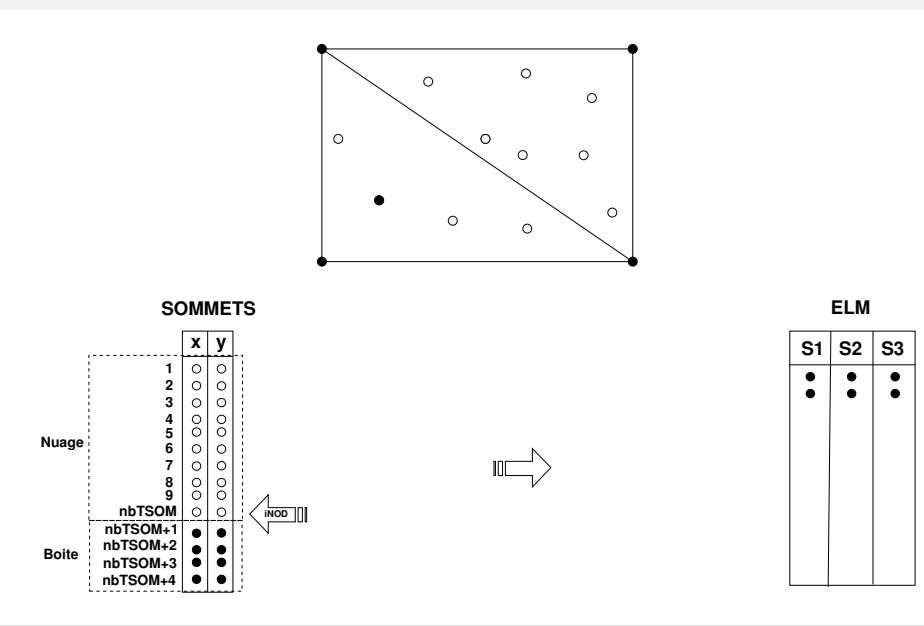

# **ELM**  $\overline{\bullet}$  $\overline{\cdot}$  $\overline{\cdot}$

#### Mise en oeuvre

### **iNOD=boiteConstr**(hObject, handles,auto,'EvS')

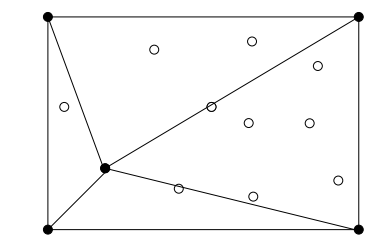

 $\mathbb{L}$ 

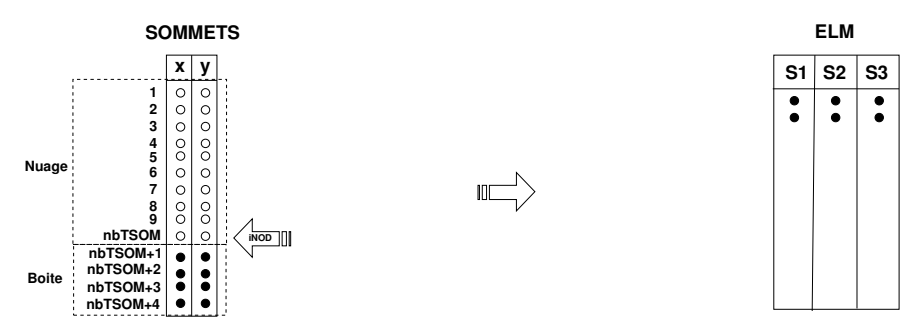

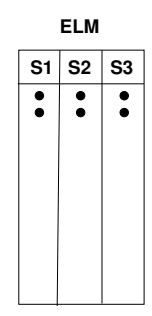

#### Mise en oeuvre

## **caviteEvS\_SOM(iNOD)**

### [CaviteELM,nbELMcavite,CaviteSOM,nbSOMcavite]=**caviteEvS\_SOM(iNOD)**

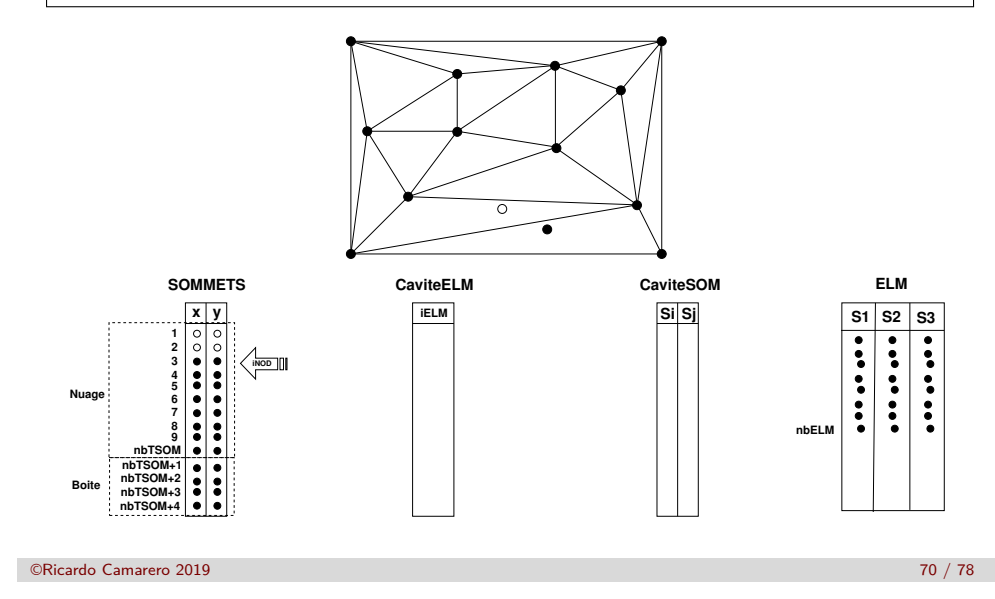

## **caviteEvS\_SOM(iNOD)**

[CaviteELM,nbELMcavite,CaviteSOM,nbSOMcavite]= **caviteEvS\_SOM(iNOD)**

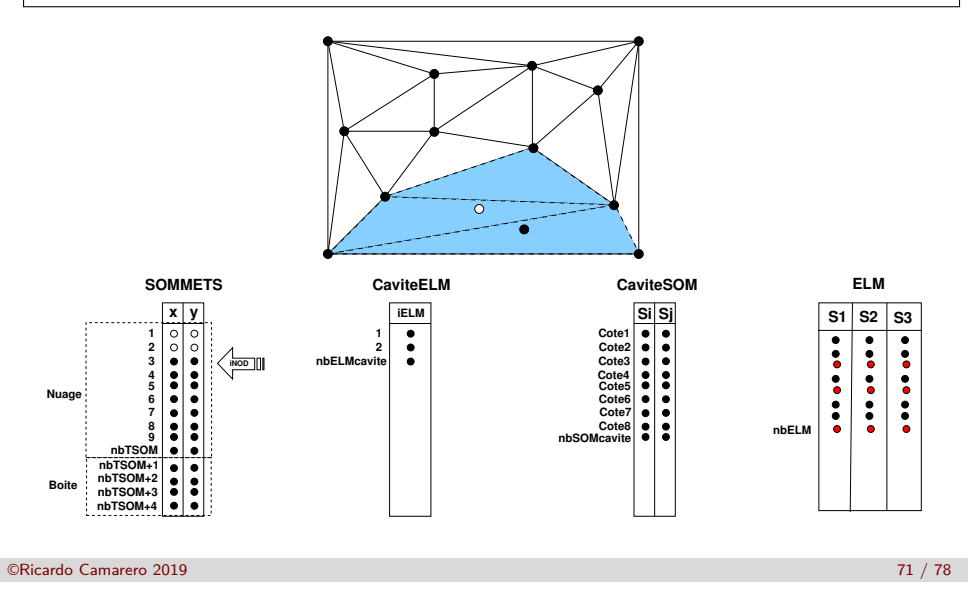

#### Mise en oeuvre

## **[cavi](#page-10-0)teEvS\_SOM(iNOD)**

[CaviteELM,nbELMcavite,CaviteSOM,nbSOMcavite]= **caviteEvS\_SOM(iNOD)**

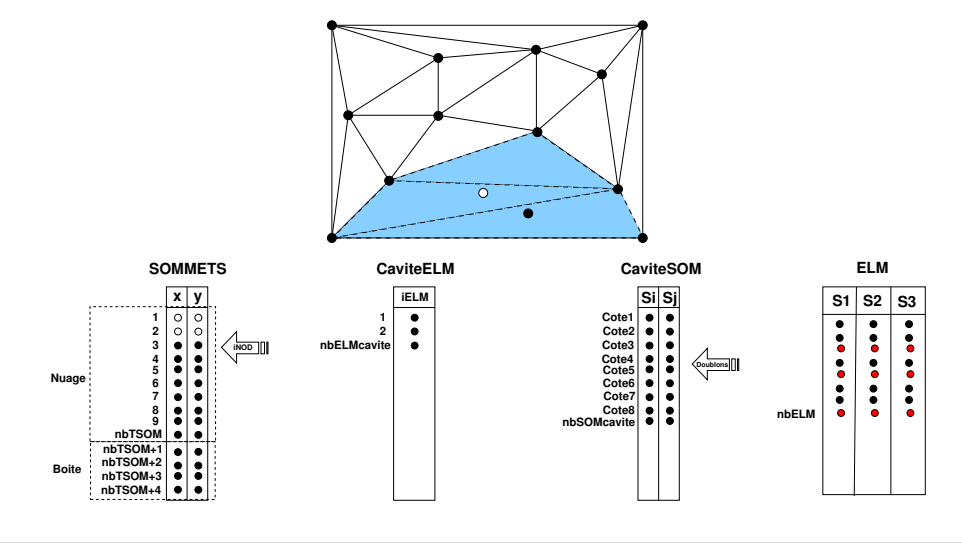

### Mise en oeuvre

## **caviteEvS\_SOM(iNOD)**

[CaviteELM,nbELMcavite,CaviteSOM,nbSOMcavite]= **caviteEvS\_SOM(iNOD)**

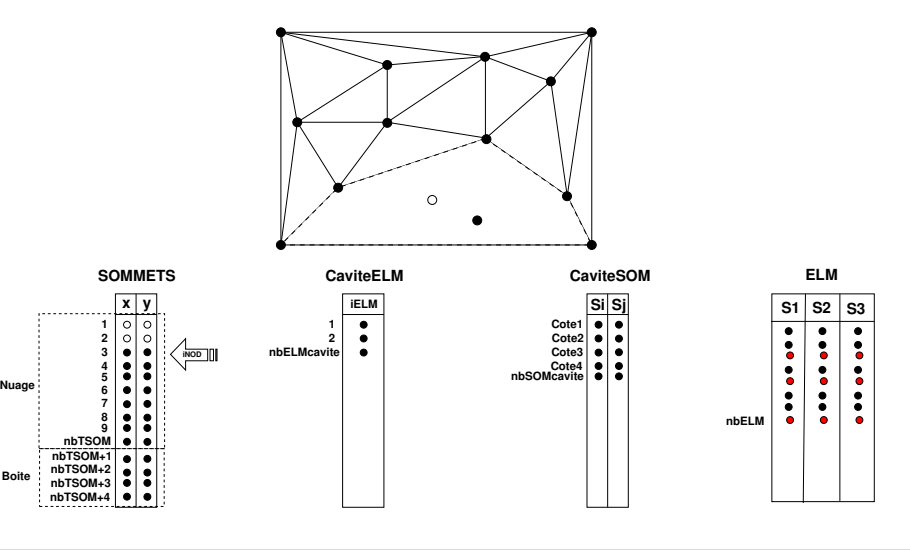

**Boite**

## **bouleEvS**

### **bouleEvS**(iNOD,CaviteSOM,nbSOMcavite,CaviteELM,nbELMcavite)

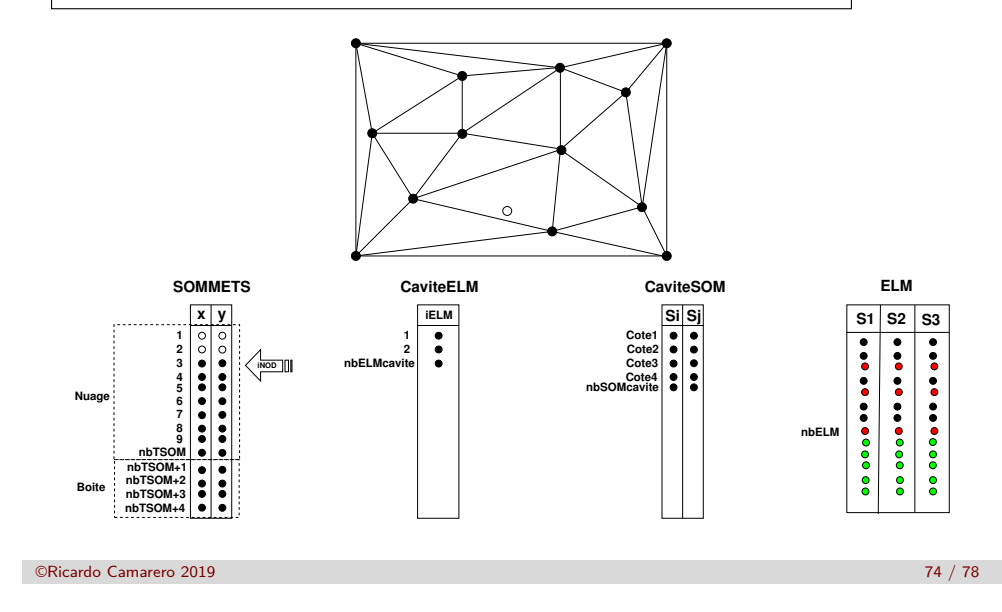

## **boiteEnleve('EvS')**

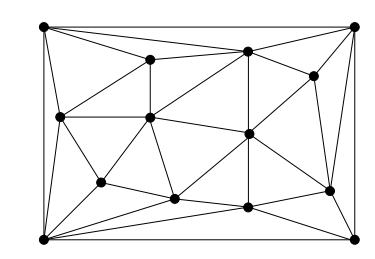

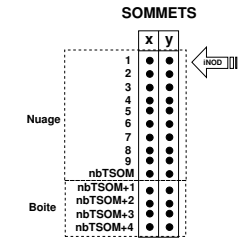

**boiteEnleve('EvS')**

Mise en oeuvre

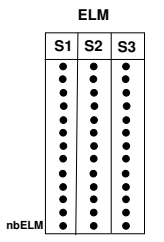

Mise en oeuvre

## **[boit](#page-10-0)eEnleve('EvS')**

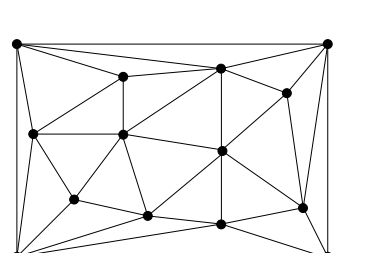

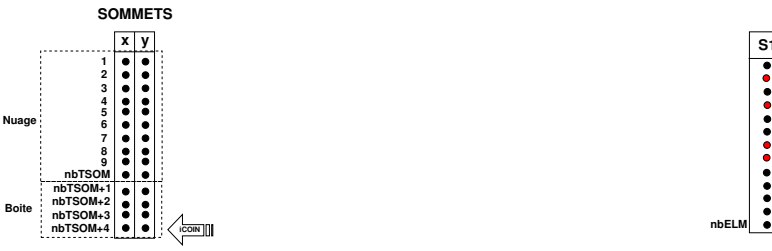

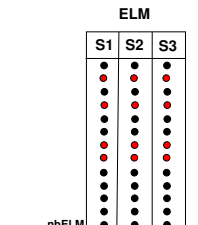

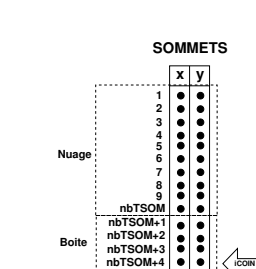

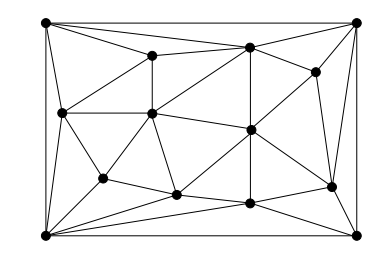

©Ricardo Camarero 2019 75 / 78

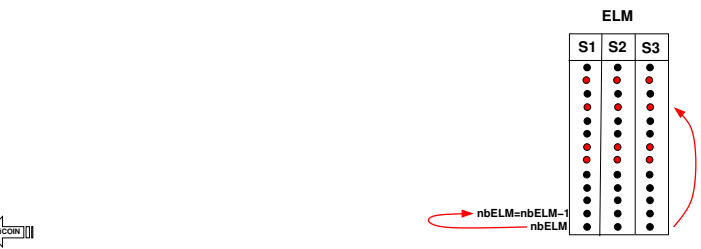

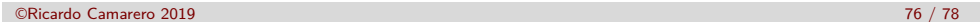

# **boiteEnleve('EvS')**

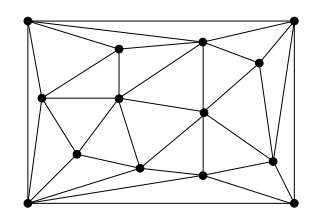

 $\stackrel{\scriptstyle\longrightarrow}{\scriptstyle\longmapsto}$ 

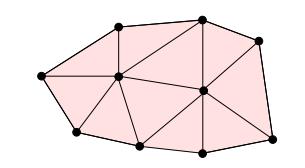

**nbELM**

**S1 S2 S3 ELM**

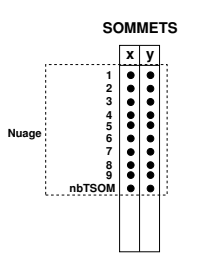

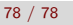

©Ricardo Camarero 2019 78 / 78